# **pixbet saque rapido login**

- 1. pixbet saque rapido login
- 2. pixbet saque rapido login :7games app para baixar apps
- 3. pixbet saque rapido login :caça niquel funny bugs

### **pixbet saque rapido login**

#### Resumo:

**pixbet saque rapido login : Junte-se à revolução das apostas em mka.arq.br! Registre-se agora e descubra oportunidades de apostas inigualáveis!**  contente:

### **pixbet saque rapido login**

As apostas múltiplas, também conhecidas como acumuladas ou parlays, são uma estratégia na qual você combina diversas seleções individuais em pixbet saque rapido login uma única aposta. Para ganhar uma aposta múltipla, todas as seleções incluídas no boletim de aposta devem ser vitoriosas. Neste artigo, abordaremos como fazer uma aposta múltipla na Pixbet.

#### **pixbet saque rapido login**

Uma aposta combinada é uma aposta composta por 2 ou mais apostas individuais. Esse agrupamento das apostas gera um multiplicador de pagamento maior, com a condição de que todas as apostas precisam ser acertadas para a aposta combinada ser considerada ganhadora.

#### **Como Fazer uma Aposta Múltipla na Pixbet?**

Para apostar na Pixbet, é necessário realizar o cadastro no site, abrindo uma conta de jogador. Em seguida, é necessário fazer um depósito para ter dinheiro à disposição para aplicar em pixbet saque rapido login suas apostas. Para fazer uma aposta múltipla, selecione as cottas que deseja incluir na pixbet saque rapido login aposta e clique em pixbet saque rapido login "Adicionar à Aposta Múltipla". Depois, insira o valor que deseja apostar e clique em pixbet saque rapido login "Colocar Aposta". Se todas as suas seleções forem vitoriosas, receberá o valor acumulado de todas as cottas que estavam no boletim de aposta.

#### **Exemplo de Aposta Múltipla na Pixbet**

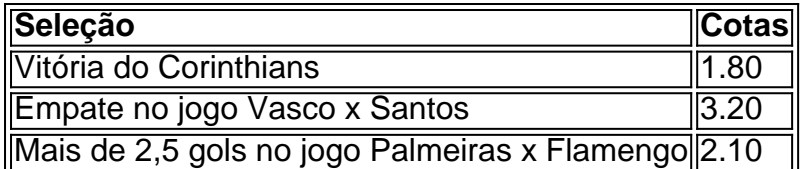

No exemplo acima, uma aposta de R\$ 10 seria colocada nas três seleções acima, gerando uma cota acumulada de 1.80 x 3.20 x 2.10 = R\$ 12.240,00 no caso de todas as seleções serem vitoriosas.

#### **Conclusão**

As apostas múltiplas são uma ótima opção para aqueles que desejam um maior retorno em pixbet saque rapido login suas apostas, caso todas as seleções sejam vitoriosas. No entanto, é importante lembrar que o risco é maior, pois uma única seleção perdida fará com que toda a aposta seja considerada perdida. Dessa forma, é importante analisar cuidadosamente as seleções antes de Realizar uma aposta múltipla.

# **Perguntas Frequentes**

- **Q:** O que é uma aposta múltipla?
- **R:** Uma aposta múltipla é uma aposta composta por 2 ou mais apostas individuais.
- **Q:** Como fazer uma aposta múltipla na Pixbet?
- **R:** Para fazer uma aposta múltipla na Pixbet, é necessário selecionar as cotas que deseja ●incluir na pixbet saque rapido login aposta e clique em pixbet saque rapido login "Adicionar à Aposta Múltipla", insira o valor que deseja apostar e

Como depositar 1 real no Pixbet?

Dentro da área de usuário, você encontrará a seção de pagamentos, então escolha a o de depósito, não se esqueça de verificar qualquer Pixbet promoção que estiver disponível. Confirme seu login, insira

valor a ser depositado e

## **pixbet saque rapido login :7games app para baixar apps**

Meu background e contexto:

Desde o início da pandemia, descobri e me aprofundei sobre o mundo das casas de apostas online. 9 Tentei um pouco de tudo, mas não ficava satisfeito com algumas pela falta de segurança, baixas cotas, transtornos ao efetuar 9 tr Gazeta Esportiva asfazer saques ou pela dificuldade de realizar pixbet saque rapido login aposta desktop personalizada... Até que conheci a Pixbet.

Pouco tempo 9 depois, descobri que eu poderia facilitar ainda mais as coisas ao baixar o Pixbet App diretamente de seu site oficial 9 ou da Google Play Store, e sim, montei esse texto exatamente para contar ao mundo da diferença que isso pode 9 fazer na pixbet saque rapido login trajetória como apostador.

Minha descrição e história com o Pixbet App:

Em primeiro lugar, já esclareço de forma preventiva, 9 eu gosto de aproveitar boas ofertas e receber benefícios por ser um usuário ininterrupto, e por isso não escondeço que 9 busquei atrás do bônus de boas-vindas que a Pixbet oferece para quem se cadastra na plataforma pela primeira vez. Para 9 isso, basta acessar o site pela primeira vez, clicar no botão "Apostar Agora" e se registrar. Posteriormente, ao realizar minha 9 primeira carga, basta inserir o código descontado por acompanhadores, e voilá! Estava sob benefícios ilimitados e posição de aproveitar essa 9 oportunidade em pixbet saque rapido login dia do meu aniversário, por exemplo, e ainda escolher a melhor cota a ser considerada entre as 9 odds de eventos desportivos.

A Pixbet é uma das primeiras plataformas de apostas esportivas do Brasil, por exemplo natural que você está procurando informações sobre o melhor bônus da Pixet. Não precisa compras mais importantes para os clientes dos serviços prestados aos consumidores em geral O que é o bônus da Pixbet?

O bônus da Pixbet é um diferencial que a plataforma oferece para seus novos jogadores. É uma forma de incentivo novo jogos à se cadastrar e participante dos dilacerados, na plataforma do jogo Um caminho maior nos princípios mais importantes

Qual é o melhor bônus da Pixbet?

O melhor bônus da Pixbet é o codigo bónus F12 bet 2024, que e a f 12VIP. Este Bóno de estreias novos jogos uma oportunidade única do participante dos episódios ser exclusitivos na

## **pixbet saque rapido login :caça niquel funny bugs**

Dois cavalos foram encontrados depois de serem vistos correndo pelo centro da cidade, segundo a polícia.

A força disse que os oficiais estavam esperando por uma caixa de cavalo do exército para coletar animais e levá-los a um veterinário.

Em um comunicado, a polícia disse: "Por volta das 8h40 da manhã fomos chamados sobre cavalos que se tornaram soltos e estavam viajando pela cidade. Nossos policiais continham dois cavalo na rodovia perto de Limehouse ".

"Estamos esperando uma caixa de cavalos do exército para coletar os cavalo e transportá-los aos cuidados veterinários."

Mais cedo, os animais foram vistos correndo na estrada perto de Aldwych.

{img}s e {sp}s dos cavalos foram compartilhados nas redes sociais, um deles mostrou uma 4x4 preta com luzes azuis seguindo os animais.

Um porta-voz da polícia metropolitana disse: "Estamos cientes de um número considerável dos cavalos à solta no centro do Londres. Estamos trabalhando com colegas das forças armadas para localizálos".

Author: mka.arq.br Subject: pixbet saque rapido login Keywords: pixbet saque rapido login Update: 2024/7/31 8:35:10